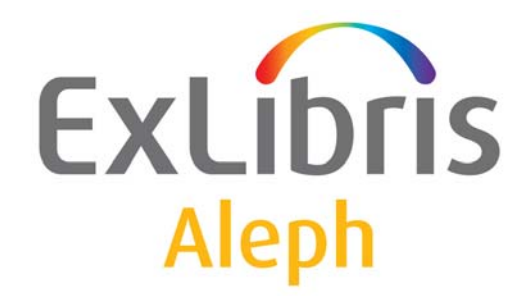

# **Requirements for Aleph Installation**

Version 23

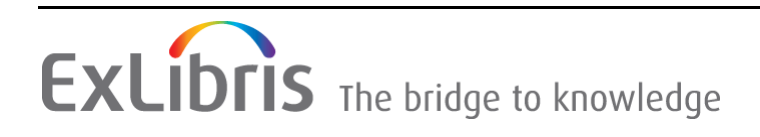

#### **CONFIDENTIAL INFORMATION**

The information herein is the property of Ex Libris Ltd. or its affiliates and any misuse or abuse will result in economic loss. DO NOT COPY UNLESS YOU HAVE BEEN GIVEN SPECIFIC WRITTEN AUTHORIZATION FROM EX LIBRIS LTD.

This document is provided for limited and restricted purposes in accordance with a binding contract with Ex Libris Ltd. or an affiliate. The information herein includes trade secrets and is confidential.

#### **DISCLAIMER**

The information in this document will be subject to periodic change and updating. Please confirm that you have the most current documentation. There are no warranties of any kind, express or implied, provided in this documentation, other than those expressly agreed upon in the applicable Ex Libris contract. This information is provided AS IS. Unless otherwise agreed, Ex Libris shall not be liable for any damages for use of this document, including, without limitation, consequential, punitive, indirect or direct damages.

Any references in this document to third‐party material (including third‐party Web sites) are provided for convenience only and do not in any manner serve as an endorsement of that thirdparty material or those Web sites. The third‐party materials are not part of the materials for this Ex Libris product and Ex Libris has no liability for such materials.

#### **TRADEMARKS**

"Ex Libris," the Ex Libris bridge, Primo, Aleph, Alephino, Voyager, SFX, MetaLib, Verde, DigiTool, Preservation, URM, Voyager, ENCompass, Endeavor eZConnect, WebVoyage, Citation Server, LinkFinder and LinkFinder Plus, and other marks are trademarks or registered trademarks of Ex Libris Ltd. or its affiliates.

The absence of a name or logo in this list does not constitute a waiver of any and all intellectual property rights that Ex Libris Ltd. or its affiliates have established in any of its products, features, or service names or logos.

Trademarks of various third‐party products, which may include the following, are referenced in this documentation. Ex Libris does not claim any rights in these trademarks. Use of these marks does not imply endorsement by Ex Libris of these third‐party products, or endorsement by these third parties of Ex Libris products.

Oracle is a registered trademark of Oracle Corporation.

UNIX is a registered trademark in the United States and other countries, licensed exclusively through X/Open Company Ltd.

Microsoft, the Microsoft logo, MS, MS‐DOS, Microsoft PowerPoint, Visual Basic, Visual C++, Win32,

Microsoft Windows, the Windows logo, Microsoft Notepad, Microsoft Windows Explorer, Microsoft Internet Explorer, and Windows NT are registered trademarks and ActiveX is a trademark of the Microsoft Corporation in the United States and/or other countries.

Unicode and the Unicode logo are registered trademarks of Unicode, Inc.

Google is a registered trademark of Google, Inc.

Copyright Ex Libris Limited, 2017. All rights reserved. Document released: May 2017

# **Table of Contents**

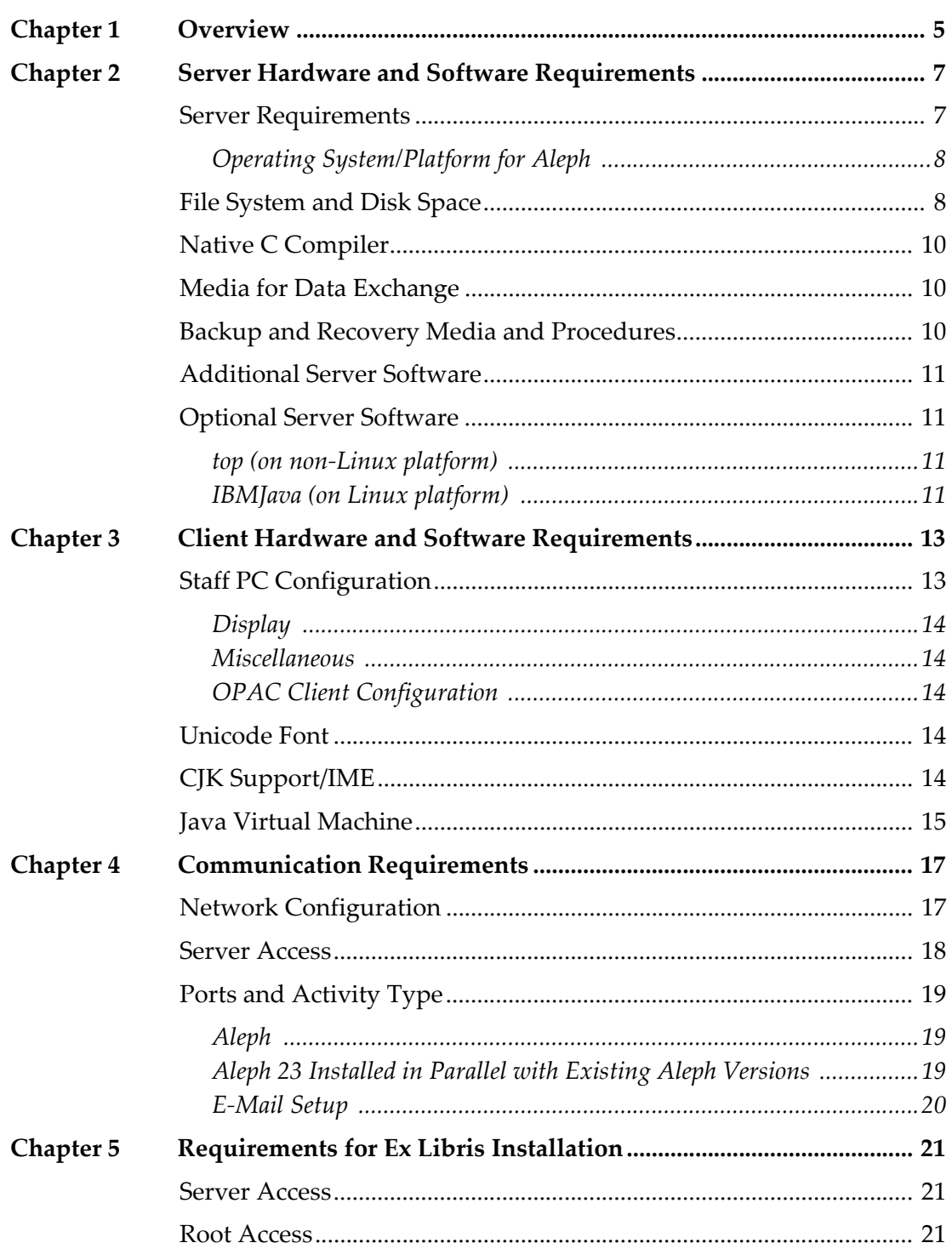

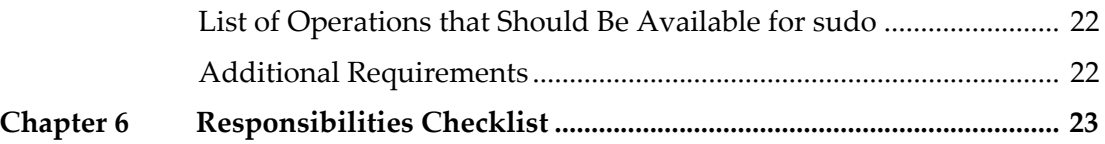

## <span id="page-4-0"></span>**Overview**

This document describes the requirements for the installation and use of Aleph 23. Before purchasing and installing the hardware and operating system, you must receive confirmation from Ex Libris regarding the hardware and operating system requirements. In addition, the you must consult the specific Operating System Requirements document for the selected hardware, in order to verify that all the operating system components comply with Aleph requirements. Note that these requirements may change as a result of Ex Libris' development needs.

To request an Aleph 23 installation at your site, complete the *Request for Aleph Installation* form and send it to your Ex Libris representative.

## <span id="page-6-2"></span><span id="page-6-0"></span>**Server Hardware and Software Requirements**

#### This section includes:

- **Server [Requirements](#page-6-1)** on page **7**
- **File [System](#page-7-1) and Disk Space** on page **8**
- **Native C [Compiler](#page-9-0)** on page **10**
- **Media for Data [Exchange](#page-9-1)** on page **10**
- **Backup and Recovery Media and [Procedures](#page-9-2)** on page **10**
- **[Additional](#page-10-0) Server Software** on page **11**
- **Optional Server [Software](#page-10-1)** on page **11**

## <span id="page-6-3"></span><span id="page-6-1"></span>**Server Requirements**

Aleph and the Oracle database should be installed on a dedicated server.

#### **NOTE:**

Other Ex Libris products can be installed on a server running an Aleph installation, provided due care and attention are taken to ensure adequate performance of all applications. Consult with your Ex Libris representative. If other Ex Libris products are going to be installed on the same server, you must take into account the requirements detailed in these products' Requirements for Installation documents, and confirm that your system answers the requirements of all systems. Note that many of the software and hardware resources are shared by Aleph and other Ex Libris products. However, disk space requirements are accumulative. See **File [System](#page-7-1) and Disk Space** on page **8**.

#### <span id="page-7-0"></span>**Operating System/Platform for Aleph**

Refer first to *Operating System Requirements for Red Hat Enterprise Linux* and *Operating System Requirements for the Sun Platform* for basic and detailed requirements.

Ex Libris recommends that you install the latest OS update level.

The minimum requirement for the Aleph installation is 4 GB RAM.

For the exact production server specifications, including the required number of CPUs and required RAM as a function of the database size and the number of concurrent users, contact your Ex Libris representative.

#### **NOTE:**

Customers using old SPARC models (UltraSPARC II, III, IV) may experience performance degradation and should consider upgrading their hardware to the newest SPARC model. Recommended hardware configurations can be obtained by contacting your Ex Libris office or distributor.

It is recommended to install a second instance of the Aleph system on a separate test server. For details, contact your Ex Libris representative.

Ex Libris supports installations in virtualized server infrastructure. Refer to *Guidelines for Using Virtual Environments for Ex Livbris Products* located in the Cross Product Information section of the Documentation Center for more information.

#### **IMPORTANT:**

Ex Libris cannot guarantee response times and performance on Sun T-series servers. Although the Sun T-series is a supported and certified SPARC platform, we have tested the platform and found it not suitable for Ex Libris products in terms of performance. These servers should be used for test environments only.

## <span id="page-7-2"></span><span id="page-7-1"></span>**File System and Disk Space**

Each physical disk that will be used by Ex Libris should be mounted on a separate file system. The names of the file systems should be /exlibris, /exlibris1, /exlibris2, and so forth.

A file system named /exlibris, with a minimum size of 40 GB, is mandatory. It will be used exclusively for all software and configuration tables and files that will be installed by Ex Libris. The /exlibris file system must be mounted directly to the server, and cannot be a soft or symbolic link to any alternatively named file system.

The Aleph database and Aleph scratch files can be installed on separate file systems: /exlibris1, /exlibris2, and so forth. Installations with more than 500,000 bibliographic records must have at least 50 GB on separate file systems.

**[Table](#page-8-0) 1** lists the minimal disk space requirements for running and maintaining Aleph software and data.

<span id="page-8-0"></span>

| Usage                                                   | <b>Size</b>                                                       | <b>File System</b> |
|---------------------------------------------------------|-------------------------------------------------------------------|--------------------|
| Aleph and Oracle<br>software and<br>configuration files | 25 GB on one dedicated disk                                       | /exlibris          |
| Aleph Database                                          | 20 GB minimum (DEMO only)                                         | /exlibris          |
|                                                         |                                                                   | /exlibris1,        |
|                                                         |                                                                   | /exlibris2, etc.   |
| <b>Scratch Files</b>                                    | 5 GB minimum (DEMO only)                                          | /exlibris          |
|                                                         |                                                                   | /exlibris1,        |
|                                                         |                                                                   | /exlibris2, etc.   |
| Swap Space                                              | Twice the amount of RAM or at<br>least 8 GB, whichever is greater | /exlibris          |
| /tmp                                                    | $2$ GB                                                            |                    |

Table 1. Disk Space Requirements

The above information is meant to provide general guidelines for determining the minimal disk space requirements. The exact disk space required will be determined in conjunction with your Ex Libris representative. Any deviation from the above guidelines must be confirmed by Ex Libris.

The above disk space requirements include the ability to support the following activities:

- **Full conversion**
- Reorganization of the database (as part of the periodic maintenance of the database) with minimal downtime
- Full re-indexing of the database with minimal downtime
- Aleph standard backup for small sites (see the **Backup and [Recovery](#page-9-2) Media and [Procedures](#page-9-2)** on page **10**)
- Upgrade to a new Aleph version or revision with minimal downtime.

#### **NOTE:**

In special cases, an upgrade may require temporary additional disk space.

The above disk space requirements do not include:

- System disk requirements
- Disk space needed for running Oracle in archive‐log mode (see **[Backup](#page-9-2) and Recovery Media and [Procedures](#page-9-2)** on page **10**)
- Disk space requirements for backup on large sites (see **[Backup](#page-9-2) and Recovery Media and [Procedures](#page-9-2)** on page **10**)
- Any type of data redundancy, such as RAID 1, RAID 5 or RAID 0 solutions

## <span id="page-9-5"></span><span id="page-9-0"></span>**Native C Compiler**

Operating systems other than Linux require an installed native C compiler with ANSI support.

Purchase and installation of the native C compiler is the customerʹs responsibility. The native C compiler is supplied by the hardware and operating system vendor.

This compiler is in addition to gcc, which is required as well, and will be installed by Ex Libris (see **[Additional](#page-10-0) Server Software** on page **11**).

#### **NOTES:**

- The latest supported version is Sun Studio 12.3 or later.
- The Solaris 10/11 installation uses the gcc supplied by Solaris 10/11 and not the one installed by Ex Libris.
- Customers must install the OS using the developer group to include the gcc required packages.

## <span id="page-9-3"></span><span id="page-9-1"></span>**Media for Data Exchange**

FTP and an Internet connection are prerequisites for Aleph implementation (see **[Communication](#page-16-2) Requirements** on page **17**). You should also have a CD‐ROM drive for data and software exchange with Ex Libris in case FTP is temporarily unavailable, or if Ex Libris has approved work without an Internet connection.

## <span id="page-9-4"></span><span id="page-9-2"></span>**Backup and Recovery Media and Procedures**

Backup and recovery procedures and their selected media are the customerʹs responsibility.

Aleph includes a backup procedure that is mainly used by small sites. It is recommended that large sites should use third‐party backup and recovery tools.

#### **NOTES:**

- Backup and recovery may require additional disk space.
- Disk space required for Oracle archive-log mode depends on the backup strategy and procedure.

## <span id="page-10-4"></span><span id="page-10-0"></span>**Additional Server Software**

The following are add-on software products required for Aleph. Ex Libris will install all this additional software in order to ensure full compatibility with Aleph.

- Oracle 12
- MF Cobol
- gsort (on non-Linux platform)
- $\Box$  gzip
- Perl
- Apache Server
- OpenSSL (if required by the customer)
- **T** Tomcat
- tcsh (on non-Linux platform)
- GNU tar (on Solaris platform)
- **GNU** Make

## <span id="page-10-5"></span><span id="page-10-1"></span>**Optional Server Software**

#### <span id="page-10-2"></span>**top (on non-Linux platform)**

An installation of top (system performance monitoring tool) by the customer is highly recommended. top must be installed by the customer's system administrator. (top is part of the standard Linux operating system.)

#### <span id="page-10-3"></span>**IBMJava (on Linux platform)**

If the IBMJava2 rpm packages are installed, verify that the packages' version is 1.3.1‐5 or later.

**NOTE:**

Installation of this package is not mandatory.

## <span id="page-12-0"></span>**Client Hardware and Software Requirements**

#### This section includes:

- **Staff PC [Configuration](#page-12-1)** on page **13**
- **[Unicode](#page-13-3) Font** on page **14**
- **CJK [Support/IME](#page-13-4)** on page **14**
- **Java Virtual [Machine](#page-14-0)** on page **15**

## <span id="page-12-2"></span><span id="page-12-1"></span>**Staff PC Configuration**

Table 2. Minimum System Requirements

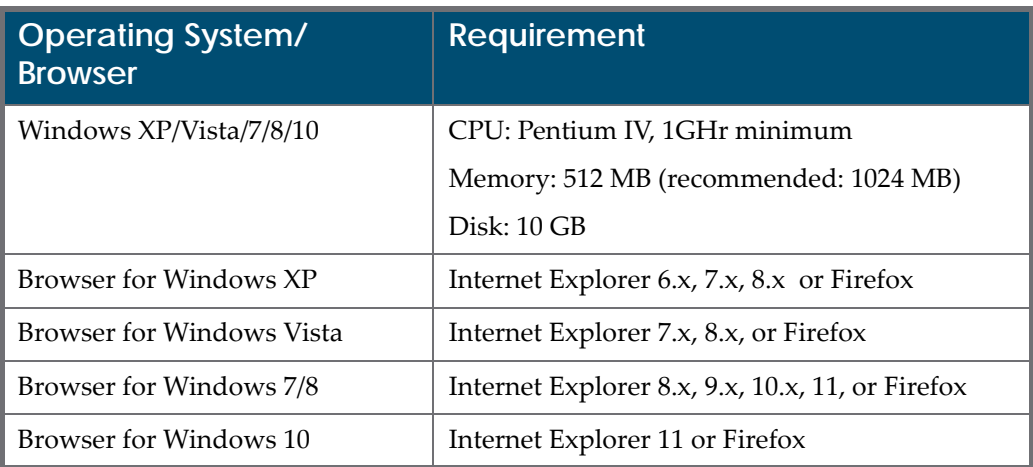

#### **NOTES:**

- Administrative rights are required in order to install or update the Aleph client.
- The system drive (C:) must have at least 250 MB of free space.

#### ■ Windows  $64$ -bit is supported.

#### <span id="page-13-0"></span>**Display**

The minimum recommended monitor size is 17"; 19" is preferable.

The critical parameter is resolution:

Minimum Recommended Configuration for version 22 is 1024x768

#### <span id="page-13-1"></span>**Miscellaneous**

The Aleph 23 client also requires the following:

- Network Interface Card with Internet/LAN connection
- TCP/IP installed and connection to server tested
- Telnet or terminal emulator client
- FTP
- Mouse

#### <span id="page-13-7"></span><span id="page-13-2"></span>**OPAC Client Configuration**

An OPAC workstation should be able to run the minimum supported version of an approved browser. Hardware requirements are minimal and are based only on the need to run the stipulated browsers in a given operating system.

### <span id="page-13-5"></span><span id="page-13-3"></span>**Unicode Font**

Aleph works in Unicode. We recommend the installation of an appropriate Unicode font on both the PC and browser. The chosen Unicode font should include all characters that you use.

#### **NOTE:**

If you use a CJK character set, the fonts are quite heavy and the load time of pages may be slow. Therefore, if you use only Latin characters, choose a Latin Unicode font for better performance.

## <span id="page-13-6"></span><span id="page-13-4"></span>**CJK Support/IME**

Aleph supports CJK (Chinese, Japanese, Korean). An IME (Input Method Editor) is required in order to type CJK characters. IME is an integral part of Windows 2000 and later Windows versions.

#### **To enable the IME:**

- **1** From Control Panel, select **Regional and Language Options**.
- **2** Select the **Languages** tab. The following is displayed:

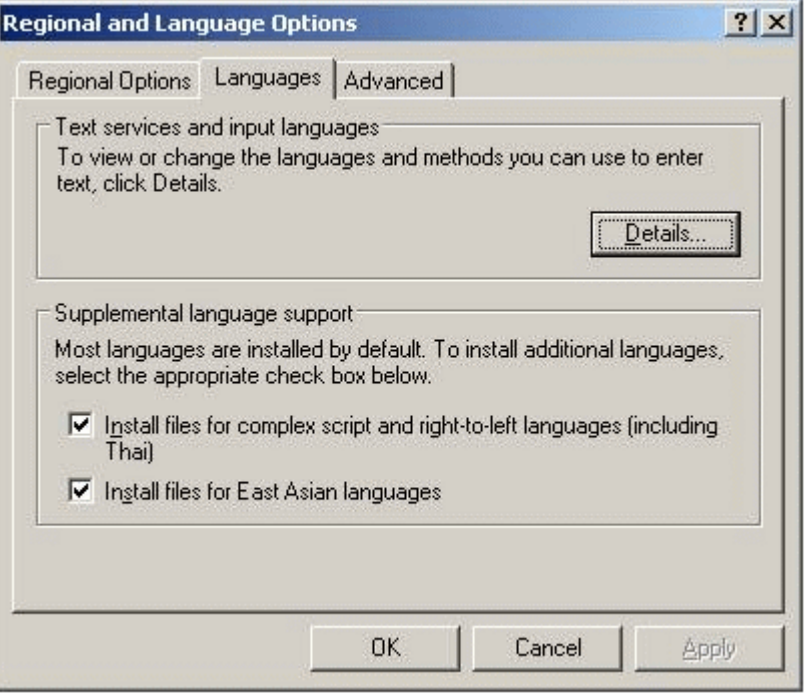

Figure 1: Languages Tab

- **3** Select **Install files for complex script and right‐to‐left‐languages**.
- **4** Select **Install files for East Asian languages**.
- **5** Click **OK**.

## <span id="page-14-1"></span><span id="page-14-0"></span>**Java Virtual Machine**

The Aleph GUI printing works using the Saxon8. jar utility (requires Sun Java Virtual Machine version 1.4 or later). For more information, refer to the *How to Install a Java Virtual Machine on a PC* document in the Ex Libris Documentation Center.

## <span id="page-16-2"></span><span id="page-16-0"></span>**Communication Requirements**

This section includes:

- **Network [Configuration](#page-16-1)** on page **17**
- **Server [Access](#page-17-0)** on page **18**
- **Ports and [Activity](#page-18-0) Type** on page **19**

## <span id="page-16-1"></span>**Network Configuration**

The server must have a fully qualified hostname (include short hostname and domain name) that is registered in the DNS.

When performing a distributed installation, all application servers must have DNS entries.

The server name must be defined in /etc/hosts as follows:

Both the fully qualified name and the short host name must be linked to a physical IP address (internal). In order to make sure the correct name is defined, use the following commands:

grep `eval hostname` /etc/hosts

This command must return a valid entry with a physical IP address.

■ For SunOS, enter the following commands to find the internal IP address:

```
/usr/sbin/ifconfig -a | grep inet | grep -v 127.0.0.1 | awk 
'{print $2}'
```
For Linux, enter the following commands to find the internal IP address:

```
/sbin/ifconfig -a | grep addr: | grep -v 127.0.0.1 | awk 
'{print $2}'
```
See the following example for /etc/hosts:

```
# Do not remove the following line, or various programs
# that require network functionality will fail.
127.0.0.1 localhost.localdomain localhost
10.1.222.22 ml-inst.corp.metalib.com ml-inst
```
The first active line should be configured exactly as shown in the example.

The second line should contain the internal IP address, followed by the fully qualified name (hostname + domain name), the short name, and any possible aliases.

## <span id="page-17-0"></span>**Server Access**

Ex Libris access to the system via the Internet is required, with a minimum bandwidth of 64 KBp.

Ex Libris staff will require access to the following:

- the Aleph server for the installation of the Aleph software, setup, support, and troubleshooting during the implementation and maintenance phases
- If a firewall is installed, ssh access must be enabled for Ex Libris Support and Implementation staff for the following IP addresses:
	- **HQ** Jerusalem Israel:
		- $\blacksquare$  212.179.71.70
		- 212.179.71.34
	- Local Ex Libris office USA:
		- Des Plaines 207,56,64,194
		- Boston 12.21.149.130
	- Local Ex Libris office Germany:
		- Seefeld 217.91.56.60
		- Hamburg 195.37.97.145
		- Cologne 194.8.220.178
	- Local Ex Libris office France:

195.5.253.245

- $\blacksquare$  Local Ex Libris office UK:
	- 88.96.11.121
- Local Ex Libris office ‐ Australia:

#### 203.87.118.110

In addition, where relevant, access must be enabled for IP addresses of the local Ex Libris office or distributor (for details, refer to your local Ex Libris representative or distributor).

## <span id="page-18-3"></span><span id="page-18-0"></span>**Ports and Activity Type**

The following ports are required:

#### <span id="page-18-1"></span>**Aleph**

- Telnet or SSH standard port
- **FTP** or SFTP standard port
- **HTTP** port 8991 for the main Aleph installation. We recommended that you switch to port 80 for the main Aleph installation close to STP (Switch To Production).
- TCP/IP port 7991 for running Aleph Z39.50 gate
- TCP/IP port 9991 for running Aleph Z39.50 server
- TCP/IP port 6991 for running Aleph PC server
- For a TWO TASK installation, port 1521 is open between the database server and the Aleph 23 application server.

#### <span id="page-18-2"></span>**Aleph 23 Installed in Parallel with Existing Aleph Versions**

- $\blacksquare$  HTTP port 899x (with x is the instance copy number to install)
- TCP/IP port 799x for running Aleph Z39.50 gate (with  $x =$  instance copy number)
- TCP/IP port 999x for running Aleph Z39.50 server (with  $x =$  instance copy number)
- TCP/IP ports 699x and 6993 for running Aleph PC server
- **For a TWO TASK installation, port 1521 is open on the database server** allowing remote access from the Aleph application server.

#### **NOTES:**

- Use of other ports must be coordinated with Ex Libris.
- If SSL installation is required, then HTTPS port 443 must also be open. It is the customer's responsibility to purchase an SSL certificate before Aleph is installed.
- The settings for all ports, except the HTTP and Z39.50 ports, must be defined so that they can only be accessed from outside the firewall by valid Ex Libris IPs.

#### <span id="page-19-0"></span>**E-Mail Setup**

For normal Aleph functionality, the ability to send e-mail from the server via SMTP is required. The sendmail routine is recommended.

Aleph can be configured to use secure communications (TLS/SSL) for sending E‐ mails to the SMTP server.

The configuration of secured communications between Aleph and the SMTP server is done in the E-Mail Settings section of the ALEPHADM GUI module or in Alephcom.ini in the [Mail] section.

## <span id="page-20-0"></span>**Requirements for Ex Libris Installation**

#### This section includes:

- **Server [Access](#page-20-1)** on page **21**
- **Root [Access](#page-20-2)** on page **21**
- **List of [Operations](#page-21-0) that Should Be Available for sudo** on page **22**
- **Additional [Requirements](#page-21-1)** on page **22**

### <span id="page-20-1"></span>**Server Access**

In order to log on to the server, an initial exlibris user with permission to su or sudo is required. This user can be deleted after the installation is complete.

### <span id="page-20-2"></span>**Root Access**

Ex Libris staff require a root password to:

- **n** create the following users:
	- aleph with group ID exlibris
	- **n** oracle with group ID dba.
- Enable the users listed above to create directories and files under the file systems /exlibris, /exlibris1, /exlibris2, and so forth.
- Install Aleph and the additional software listed in **[Additional](#page-10-4) Server [Software](#page-10-4)** on page **11**.
- Add the automatic activation of Aleph servers, Oracle, and Apache to the machineʹs boot process.
- $\blacksquare$  Reboot the machine to make effective the new values of system parameters that were modified during the installation process and to test the automatic

activation of Aleph, Oracle, and Apache. The reboot will be coordinated with the customer.

## <span id="page-21-0"></span>**List of Operations that Should Be Available for sudo**

- **1** Create the following users and groups:
	- useradd
	- **qroupadd**
	- **u** vipw
- **2** Change the following system parameters:
	- for Sun Solaris servers /etc/system file
	- for Linux /etc/rc.d/rc.local and /etc/security/limits.conf files
- **3** Create directories and change permissions using the following:
	- mkdir
	- **n** chown
- **4** In the /etc directory, create files necessary for the autostartup mechanism.
- **5** Ensure that Micro Focus Cobol is installed in the following directories:
	- /opt/microfocus License Manager SW installation
	- $\blacksquare$  /etc/mflmrcscript License manager startup script

## <span id="page-21-1"></span>**Additional Requirements**

- csh must be available. Ex Libris products and the users listed above work under csh.
- The system manager must be available throughout the installation. If Oracle is already installed, the DBA must also be present during installation.
- The system manager must define an alias for the hostname in /etc/hosts.
- Due to an Oracle 12 security change, the Oracleʹs database passwords are now case sensitive. The upgrade to Aleph 23 automatically changes the database passwords to uppercase. After the upgrade to Aleph 23 is completed, the passwords can either stay uppercase or be changed according to your security policy.

# <span id="page-22-0"></span>**Responsibilities Checklist**

The following table summarizes the requirements described in this document. Table 3. Responsibilities Checklist

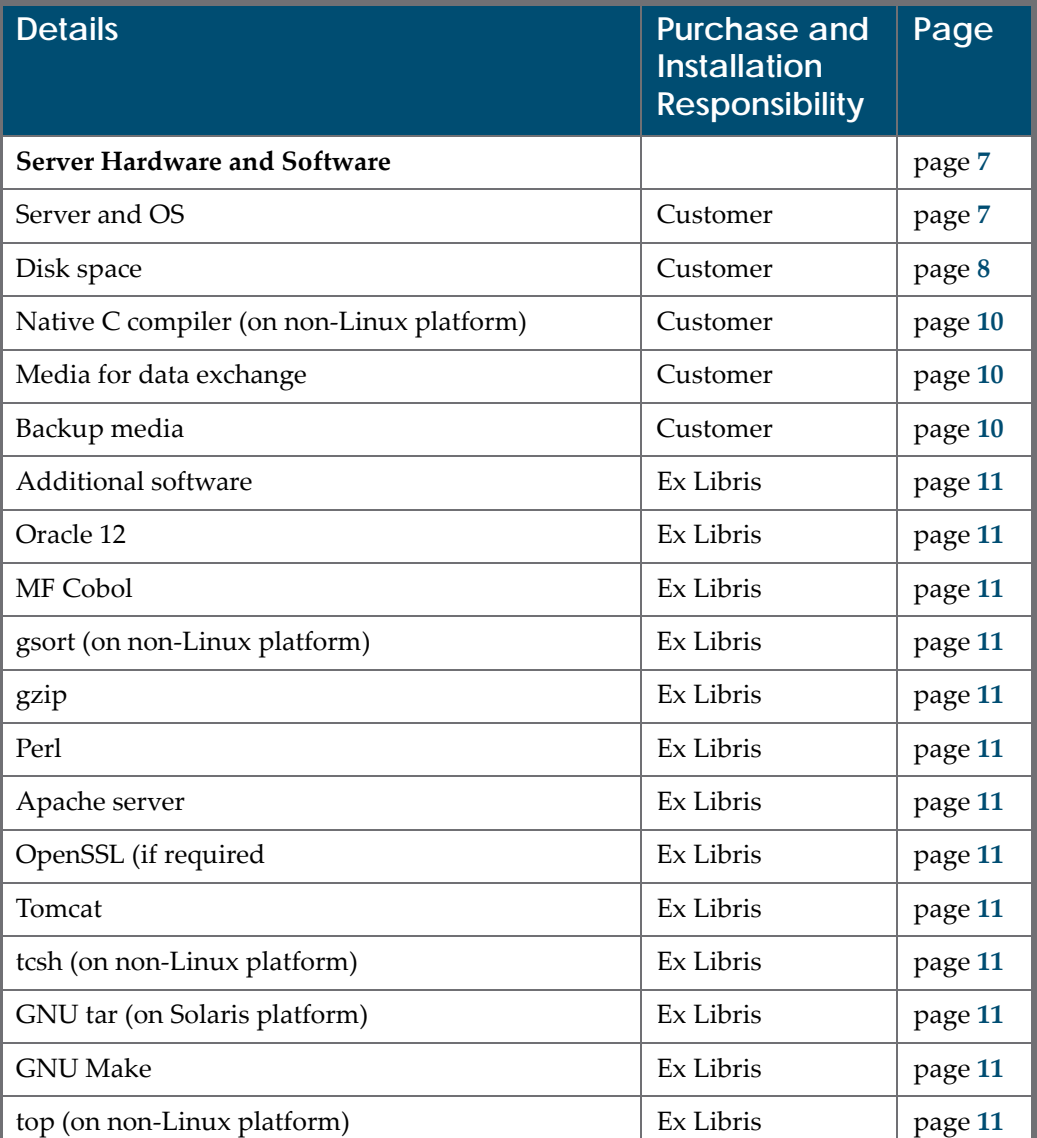

| <b>Details</b>                      | <b>Purchase and</b><br><b>Installation</b><br><b>Responsibility</b> | Page    |
|-------------------------------------|---------------------------------------------------------------------|---------|
| <b>Client Hardware and Software</b> |                                                                     |         |
| Staff PC and OS                     | Customer                                                            | page 13 |
| <b>Browsers</b>                     | Customer                                                            | page 13 |
| OPAC PC & OS                        | Customer                                                            | page 14 |
| Unicode fonts                       | Customer                                                            | page 14 |
| IME (for CJK input)                 | Customer                                                            | page 14 |
| Java Virtual Machine                | Customer                                                            | page 15 |
| <b>Communication Requirements</b>   |                                                                     |         |
| Open ports                          | Customer                                                            | page 19 |
| SSL certificate (if required)       | Customer                                                            | page 19 |

Table 3. Responsibilities Checklist

Ex Libris will install the additional software listed above (see **[Additional](#page-10-4) Server [Software](#page-10-4)** on page **11**) in order to ensure full compatibility with Aleph.